## **Exercise 1** Implement a function

xor :: [Bool] -> Bool

which returns True if and only if there are an odd number of True values contained in the input list. It does not matter how many False values the input list contains. For example,

xor [False, True, False] == True xor [False, True, False, False, True] == False

Your solution must be implemented using a fold.

**Exercise 2** Implement map as a fold. That is, complete the definition

```
map' :: (a \rightarrow b) \rightarrow [a] \rightarrow [b]map' f = foldr ...
```
in such a way that map' behaves identically to the standard map function.

<span id="page-0-0"></span>**Exercise 3** Recall the definition of a *binary tree* data structure. The [http://en.wikipedia.org/wiki/](http://en.wikipedia.org/wiki/Binary_tree) *height* of a binary tree is the length of a path from the root to the **[Binary\\_tree](http://en.wikipedia.org/wiki/Binary_tree)** deepest node. For example, the height of a tree with a single node is 0; the height of a tree with three nodes, whose root has two children, is 1; and so on. A binary tree is *balanced* if the height of its left and right subtrees differ by no more than 1, and its left and right subtrees are also balanced.

You should use the following data structure to represent binary trees. Note that each node stores an extra Integer representing the size (total number of nodes) of the binary tree at that node.

```
data Tree a = Leaf
          | Node Integer (Tree a) a (Tree a)
deriving (Show, Eq)
```
For this exercise, write a function, implemented using foldr,

mkBalancedTree :: [a] -> Tree a mkBalancedTree = foldr ...

which generates a balanced binary tree from a list of values.

For example, one sample output might be the following, also visualized at right in Figure [1](#page-0-0):

```
foldTree "ABCDEFGHIJ" ==
Node 10
  (Node 4
     (Node 1 Leaf 'F' Leaf)
     , 1, 1(Node 2 (Node 1 Leaf 'B' Leaf) 'C' Leaf))
  'J'
  (Node 5
     (Node 2 (Node 1 Leaf 'A' Leaf) 'G' Leaf)
     , _{\rm H},
     (Node 2 (Node 1 Leaf 'D' Leaf) 'E' Leaf))
```
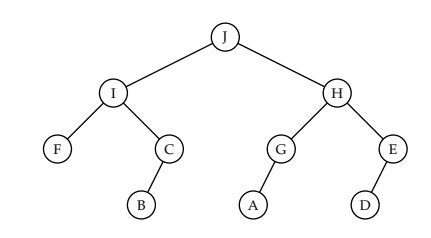

Figure 1: A balanced tree

Rank2Types extension, by putting {-# LANGUAGE Rank2Types #-} at the

top of your hs file.

Your solution might not place the nodes in the same exact order, but it should result in a balanced tree, with each subtree having a correct computed size.

**Exercise** 4 Implement a fold for the type Nat, defined by

```
data Nat where
Z :: Nat
S :: Nat -> Nat
```
**Exercise** 5 Describe the set of all possible functions of type forall a. (a -> a) -> a -> a.

**Exercise 6** Implement (sensible) functions with types You will need to enable the

Nat  $\rightarrow$  (forall a. (a  $\rightarrow$  a)  $\rightarrow$  a  $\rightarrow$  a)

and

(forall a.  $(a -> a) -> a -> a) -> Nat.$ 

Note carefully where the parentheses are in the above types. We haven't specifically discussed types like this, but see if you can figure out what they mean; ask me if you need a hint.

The following exercises concern the type of *rose trees*, where each node contains a value of some type and *any number* of children (including the possibility of *zero* children):

```
data Rose a where
Node :: a -> [Rose a] -> Rose a
```
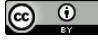

© 2016 Brent A. Yorgey. This work is licensed under a [Creative Commons Attribution](http://creativecommons.org/licenses/by/4.0/) 4.0 International License.

**Exercise 7** Implement a function

<span id="page-2-0"></span>mapRose ::  $(a \rightarrow b) \rightarrow$  Rose  $a \rightarrow$  Rose b.

**Exercise 8** Implement a fold for Rose a. I'm not telling you the type; that's part

**Exercise 9** Using your fold, implement a function

<span id="page-2-1"></span>height :: Rose a -> Integer.

Again, the height of a tree is defined as the length of the deepest path from the root to any leaf. The height of a leaf (a node with no children) is therefore zero. An example is shown in Figure [2](#page-2-0).

**Exercise 10** The *width* of a tree is defined as the length of the longest path between two leaves. (That is, a path between two leaves starts at a leaf, goes up the tree for a while, and then goes back down to another leaf.) Be careful to note that, as illustrated in Figure [3](#page-2-1), the maximum-width path may not pass through the root of the tree!

Use your fold to implement a function

width :: Rose a -> Integer.

**Note**: this is much trickier than it may first appear. You will probably need a helper function. Please ask for hints if you are stuck.

Read sections 1–5 of John Backus's 1977 Turing Award lecture, The rest of this lecture has lots of cool *Can Programming Be Liberated from the von Neumann Style? A Functional Style and Its Algebra of Programs*, available from [http://worrydre](http://worrydream.com/refs/Backus-CanProgrammingBeLiberated.pdf)am. [com/refs/Backus-CanProgrammingBeLiberated.pdf](http://worrydream.com/refs/Backus-CanProgrammingBeLiberated.pdf).

**Exercise 11** Backus delivered this lecture almost 40 years ago. In what ways do his remarks still apply today, and in what ways are they outdated? Give two specific examples of each.

**Exercise 12** Translate the Innerproduct function, defined in section 5.2, into Haskell. (You may use the standard transpose function, defined in the Data.List module.)

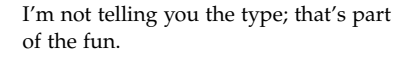

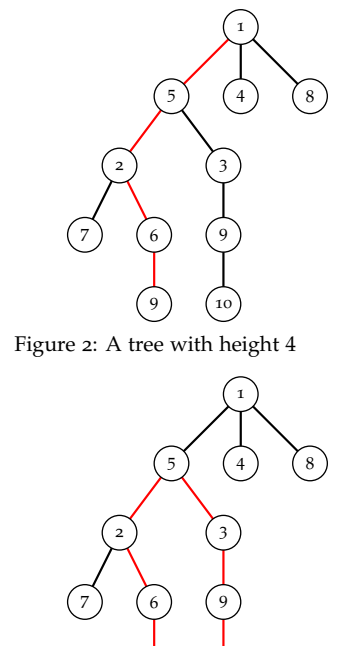

 $\overline{Q}$ Figure 3: A tree with width 6

stuff in it too; you're welcome to read more if you find it interesting, although beware that it starts getting extremely hairy about halfway through.

10

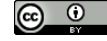